## <例> 勘定科目「100 現金」と「101 小口現金」を、要約科目「100 現金等」に要約する  $[$   $]$ -[  $]$ -[  $]$ -[  $]$  $\begin{bmatrix} \cdot & \cdot & \cdot \end{bmatrix}$  and  $\begin{bmatrix} \cdot & \cdot & \cdot \end{bmatrix}$  $\frac{101}{101}$  101  $\frac{100}{100}$  100  $\frac{100}{100}$  100 **Built** i w **DIELE FORTA**<br>DIELE RZA-LAW **CELL WANTED** CASCOSMI 葦  $3 + 68$ **THE FORE**  $\overline{101}$ **W-A10** 世通時  $100$ ④ 勘定科目「100 現金」の要約科目名に「現金等」と入力すると、勘定科目「101 小口現金」

 $\mathbf{L}=\mathbf{L}^{\mathbf{L}}\mathbf{L}^{\mathbf{L}}+\mathbf{L}^{\mathbf{L}}\mathbf{L}^{\mathbf{L}}$ 

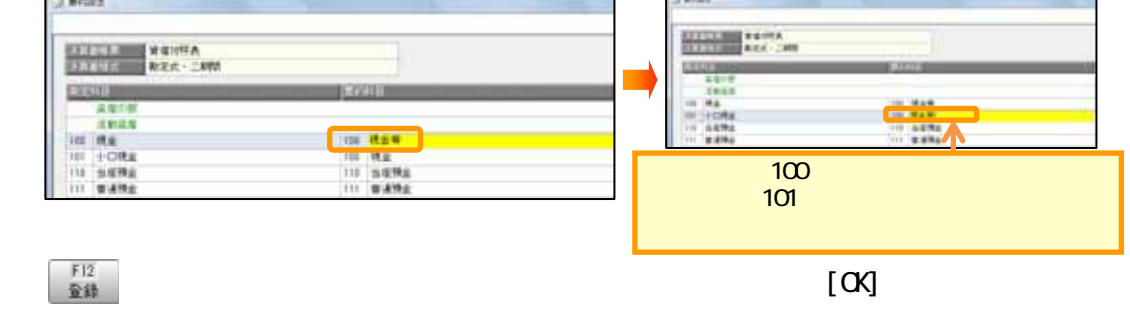

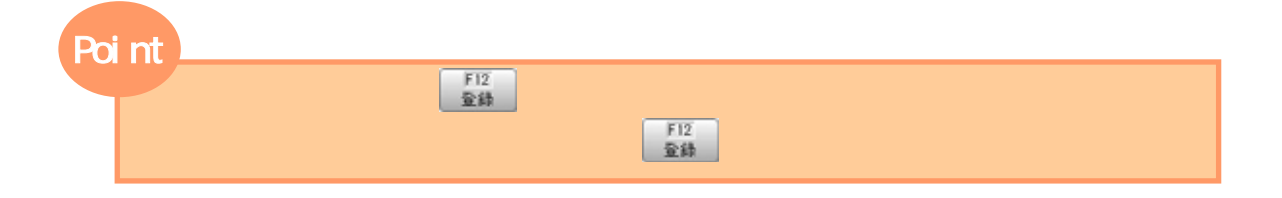

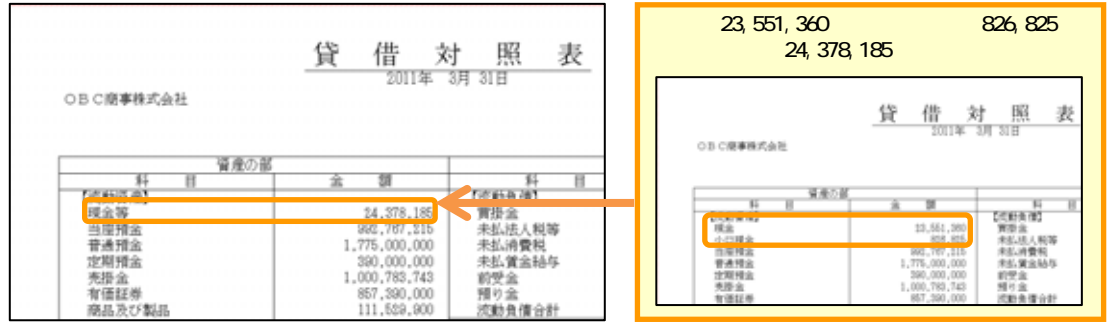

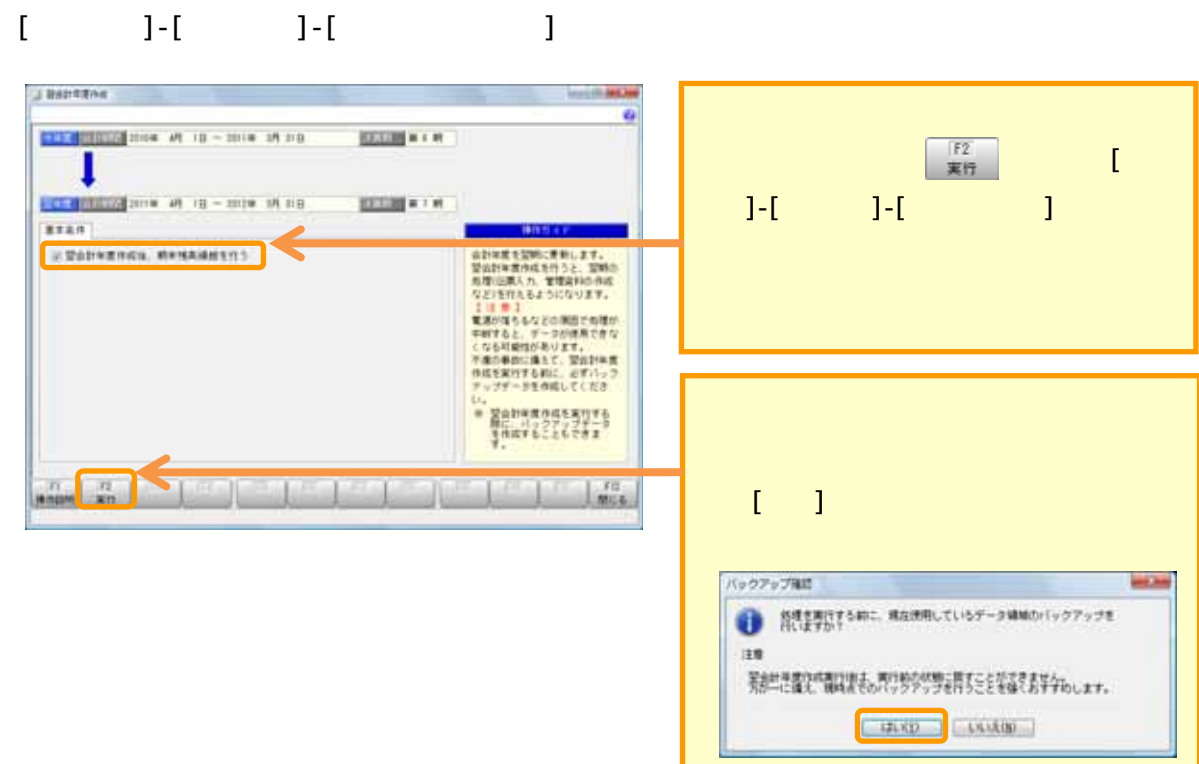

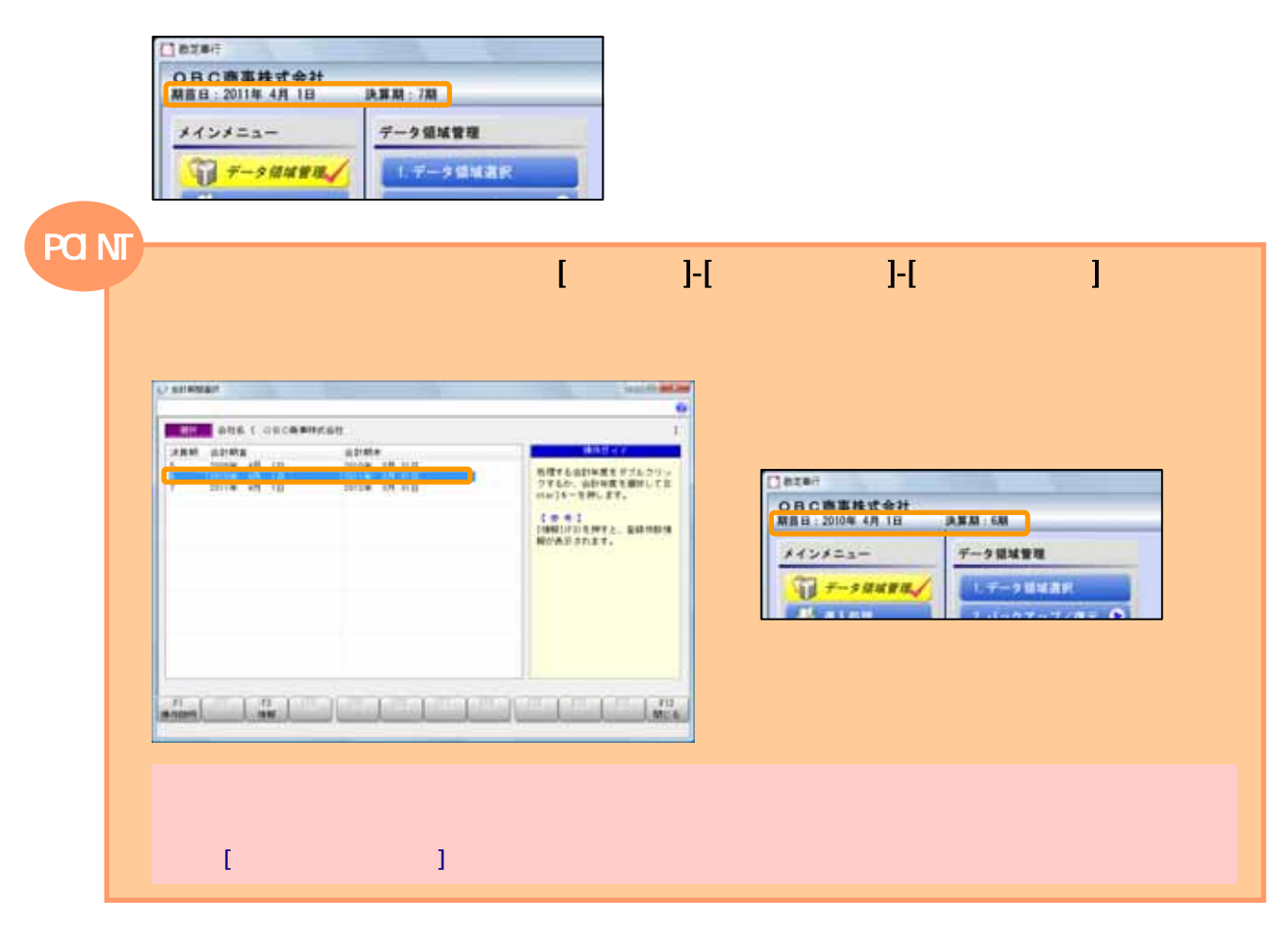

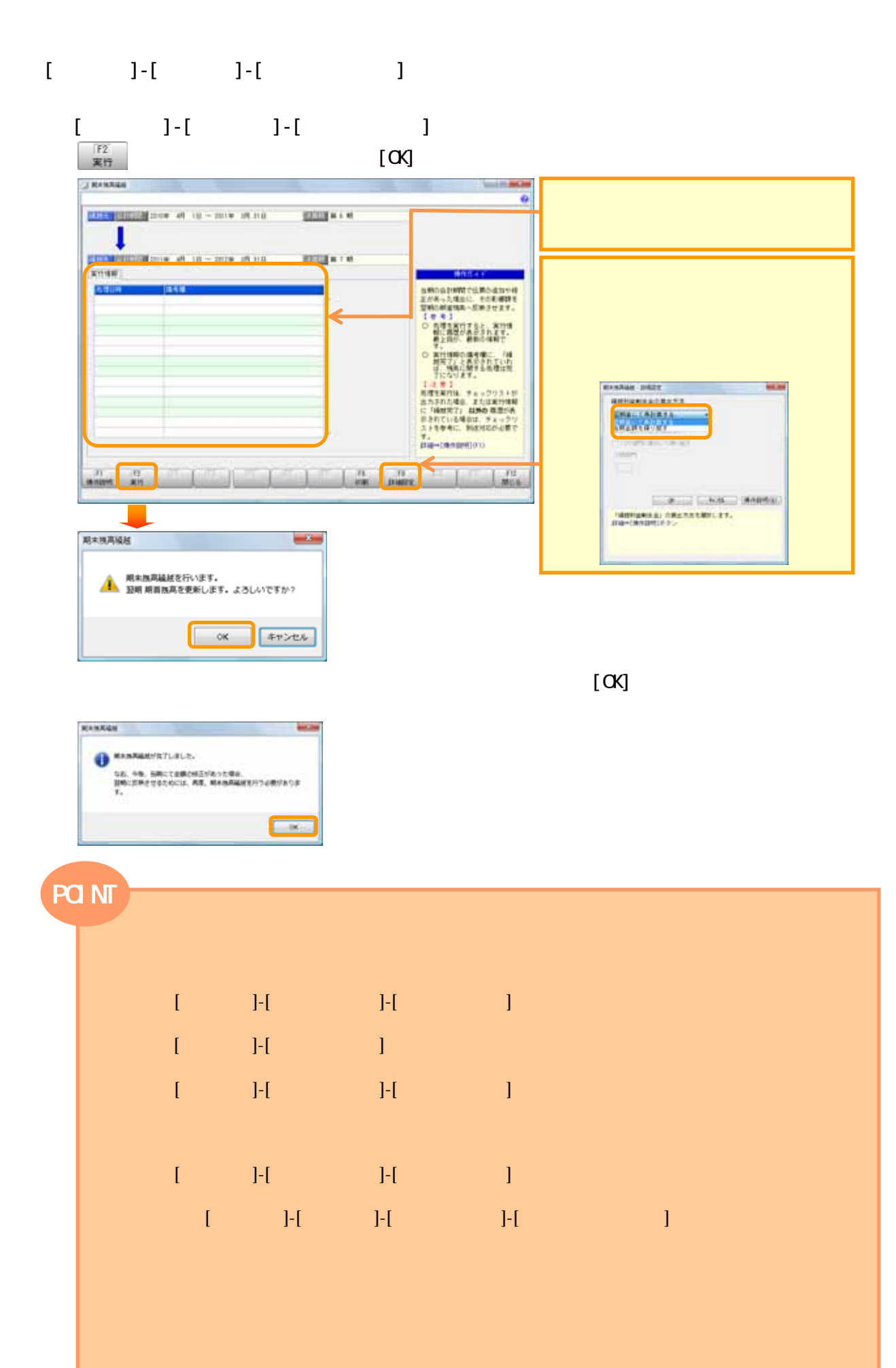

 $\mathbf{D} = \mathbf{D} \mathbf{D}$ 

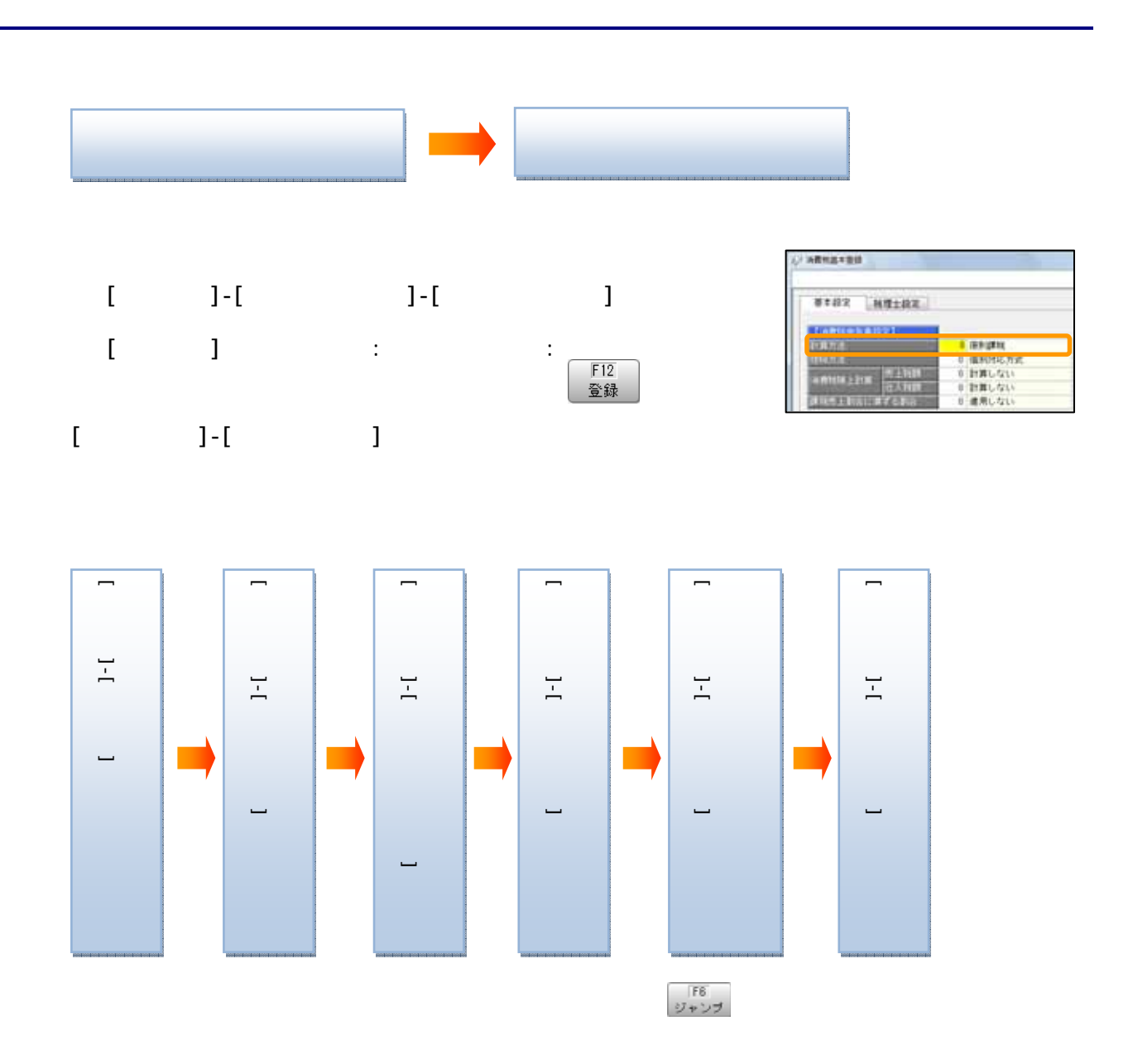